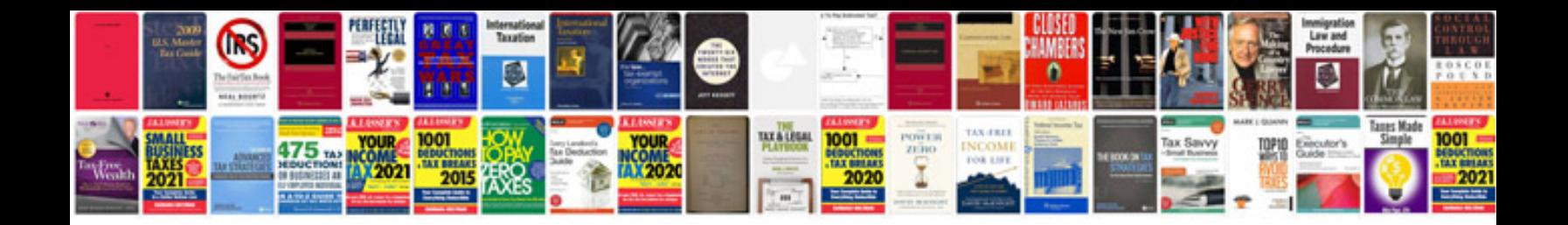

Va doctors note template

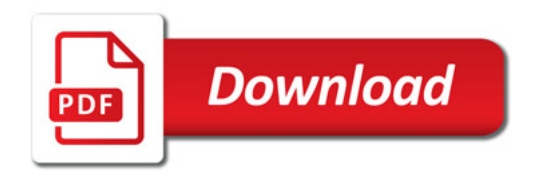

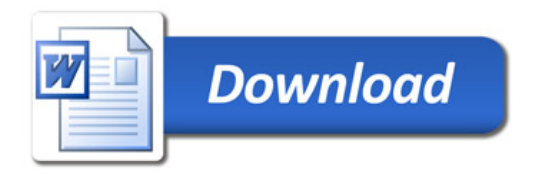